**AutoCAD Crack PC/Windows (Updated 2022)**

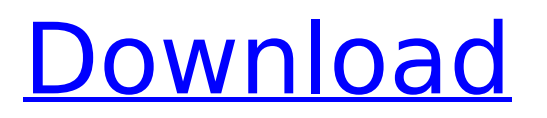

# **AutoCAD [Latest 2022]**

The first computer on which AutoCAD ran was the 1981 Model 3300 series DEC PDP-11/01, at the time the company's first computer to implement true high-resolution bitmapped graphics. The same hardware was used in 1982 to develop the first version of AutoCAD (1.0) for personal computers (PC). Although the first AutoCAD, version 1.0, was a high-end software application, its emphasis was on tracing rather than sophisticated 2D drawing capabilities. The first version of AutoCAD was focused on the architectural market. AutoCAD 2.0, released in 1983, introduced a new high-resolution mode for the toolbars, representing an improvement in 2D graphics quality. This was at the expense of the original resolution of the host's bitmapped display. This was rectified in AutoCAD 2.5, released in 1985, by allowing the user to display low-resolution (128×256-pixel) bitmapped graphics and high-resolution (256×256-pixel) bitmapped graphics simultaneously. An early AutoCAD user base was mainly architecturally oriented. As AutoCAD became a feature of the majority of drafting offices, demand grew for 2D and 3D graphics. A graphics file format, originally known as DXF, was developed to create raster images of 3D objects. The first version of AutoCAD to support this feature was AutoCAD 3.0, released in 1987. AutoCAD 3.0 also introduced graphical user interfaces and support for interactive 3D drawing. Two further versions of AutoCAD were released in 1991: AutoCAD LT, aimed at the business and architectural markets, and AutoCAD 3D, intended for the engineering and design market. AutoCAD 3D also enabled freeform 3D, which did not require a model to be built. AutoCAD 3D was the first release of AutoCAD to provide true 3D capabilities. In 1994, the user interface (UI) was updated with a ribbon menu for easier navigation, especially for beginners. This change also introduced tabbed views in the drawing window, in response to feedback from users who wanted to keep multiple

windows open at once. AutoCAD 3D2, released in 1995, added many enhancements for advanced users, including the ability to manipulate any object in 3D. In 1997, AutoCAD LT2, aimed at the architectural market, was released, with a

# **AutoCAD Activator For PC [March-2022]**

2D CAD 2D CAD Drawing Function is the core 2D CAD function in AutoCAD. 2D CAD Drawing Function includes the 2D drafting functions such as creating drawing objects, saving and opening drawings. It is the first step in a 2D CAD. 2D Editing functions 2D Editing functions are for editing drawings with various tools and commands. It includes edit functions such as line drawing, curve, rectilinear, free-hand, texture, shape, text, hatch, path, fill and more. 2D View 2D View allows viewing 2D drawings and objects in 2D view mode. It includes viewing tools for 2D drawing, objects, color, size and more. 2D Layout and Tracing 2D Layout and Tracing is for creating layouts and tracing 2D objects on drawing. It includes tools such as layout of 2D objects, 2D properties, snapping and more. 2D Intersect 2D Intersect is for creating spline intersection from 2D linework. It includes tools such as creating spline intersections. 3D CAD 3D CAD Drawing Function is the core 3D CAD function in AutoCAD. 3D CAD Drawing Function includes the 3D drafting functions such as creating 3D solid and surface, checking and modifying surfaces and solids. It is the first step in a 3D CAD. 3D Editing functions 3D Editing functions are for editing drawings with various tools and commands. It includes edit functions such as surface editing, image editing and surface. 3D View 3D View allows viewing 3D drawings and objects in 3D view mode. It includes viewing tools for 3D drawing, objects, color, size and more. 3D Layout and Tracing 3D Layout and Tracing is for creating layouts and tracing 3D objects on drawing. It includes tools such as layout of 3D objects, 3D properties, snapping and more. 3D Geometry functions 3D Geometry functions are the functions that are used for working on 3D geometry. They include editing and 3D view functions such as 3D topology, feature, 3D

dimensioning, snap, selection, constraints, 3D cut, 3D blend, 3D extrude, 3D revolve and many more. 3D Solid Modeling and Editing 3D Solid Modeling and Editing is for creating solid 3D models. It ca3bfb1094

## **AutoCAD Crack+ Torrent (Activation Code) For Windows**

#### # # #

#### **What's New In?**

Markup Import enables AutoCAD users to import feedback, such as comments, annotations, and marks, directly into their designs. Markup Import creates a layer based on the markup imported and automatically attaches it to the layer containing the original design. The layer that imports the feedback can be selectively turned off or made transparent, allowing the layer with the imported markup to be displayed or hidden. Markup Import takes a set of data — such as comment or annotation — and creates a layer based on that data, so you can display and hide layers with the imported data. You can import markup into any drawing in a project; no special project requirements are required. In one example, Markup Assist enables you to import annotated source sheets or prints into a single drawing. With Markup Assist, you can create a separate drawing and import annotations directly into it. You can then take those annotations from the drawing to the project, where you can view them in the Annotations window. Importing a photo from a digital camera or scanner into AutoCAD: Now, you can import any file type, including photos, from any device (tablet, digital camera, scanner, etc.) into any drawing (2D or 3D). You can easily view and save imported files in AutoCAD at any time. (video: 2:53 min.) Importing a photo into AutoCAD: You can now import any file type, including photos, from any device (tablet, digital camera, scanner, etc.) directly into any drawing (2D or 3D) in any project. You can easily view and save imported files in AutoCAD at any time. Automatic creation of 3D CAD drawings: 3D CAD drawings are more versatile than traditional 2D CAD drawings because you can create more complex surfaces, such as that of a complex 3D shape, and the 3D CAD drawings

can be viewed from any direction. Now, you can create 3D CAD drawings from a set of 2D drawings and a 3D model, or from a 3D model directly. You can view 3D CAD drawings as if they were 2D, but you can also zoom in and out and rotate around a design to view it from any angle. (video: 4:09 min.) Automatic creation of 2D CAD drawings: 2D CAD drawings are versatile, versatile, versatile. They provide the capability of

## **System Requirements For AutoCAD:**

Hard Drive: At least 15 GB (13 GB + 1 GB free). Processor: 1.8 GHz Processor or faster. Memory: 3 GB RAM Graphics: NVIDIA GeForce GTX 460 2GB or better. DirectX: Version 11. Internet: Broadband Internet connection (recommended). How to Install and Play: Download the game data from the link below. Installlangpacks into the folder where you installed the game. Press Install in game.

# Related links:

<http://t2tnews.com/autocad-crack-for-windows-3/> <https://rednails.store/autocad-crack-download-13/> <http://www.hva-concept.com/autocad-24-2-full-product-key-march-2022/> <http://amlakzamanzadeh.com/wp-content/uploads/2022/07/chanmak-1.pdf> [https://xn--traspasosenespaa-lub.com/wp-content/uploads/2022/07/AutoCAD\\_Crack\\_\\_Free.pdf](https://xn--traspasosenespaa-lub.com/wp-content/uploads/2022/07/AutoCAD_Crack__Free.pdf) <https://bazatlumaczy.pl/autocad-crack-with-serial-key-free-download-latest/> <https://www.raven-guard.info/autocad-crack-x64-16/> <https://slitetitle.com/autocad-crack-incl-product-key-updated-2022/> [http://www.chandabags.com/autocad-2020-23-1-crack-keygen-full-version-free-download-mac-win](http://www.chandabags.com/autocad-2020-23-1-crack-keygen-full-version-free-download-mac-win-latest/)[latest/](http://www.chandabags.com/autocad-2020-23-1-crack-keygen-full-version-free-download-mac-win-latest/) <https://wanoengineeringsystems.com/autocad-crack-3264bit-7/> <https://dorisclothing.com/autocad-crack-activator/> <https://www.flyerbee.com/autocad-2022-24-1-incl-product-key/> <https://arteshantalnails.com/2022/07/24/autocad-22-0-product-key-latest/> <https://ig-link.com/autocad-23-0-crack-with-full-keygen-free-for-windows/> <http://dottoriitaliani.it/ultime-notizie/senza-categoria/autocad-crack-license-keygen-latest-3/> [http://www.bigislandltr.com/wp](http://www.bigislandltr.com/wp-content/uploads/2022/07/AutoCAD_Crack_Activation_Code_2022_New-1.pdf)[content/uploads/2022/07/AutoCAD\\_Crack\\_Activation\\_Code\\_2022\\_New-1.pdf](http://www.bigislandltr.com/wp-content/uploads/2022/07/AutoCAD_Crack_Activation_Code_2022_New-1.pdf) [https://www.voyavel.it/wp-content/uploads/2022/07/AutoCAD\\_Crack\\_Full\\_Version\\_Free.pdf](https://www.voyavel.it/wp-content/uploads/2022/07/AutoCAD_Crack_Full_Version_Free.pdf) <https://liquidonetransfer.com.mx/?p=62960> https://www.sensoragencia.com/wp-content/uploads/2022/07/AutoCAD Activator MacWin-1.pdf <https://offbeak.com/wp-content/uploads/2022/07/dargar.pdf>